# ARM Assembly Programming

*Computer Organization and Assembly Languages Yung-Yu Chuang 2007/12/1*

*with slides by Peng-Sheng Chen*

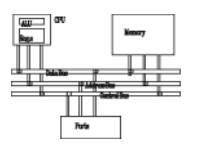

- HAM uses GNU compiler and binutils
	- –gcc: GNU C compiler
	- as: GNU assembler
	- ld: GNU linker
	- –gdb: GNU project debugger
	- –insight: a (Tcl/Tk) graphic interface to gdb

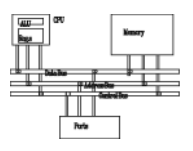

- •COFF (common object file format)
- •• ELF (extended linker format)
- Segments in the object file
	- Text: code
	- –Data: initialized global variables
	- –BSS: uninitialized global variables

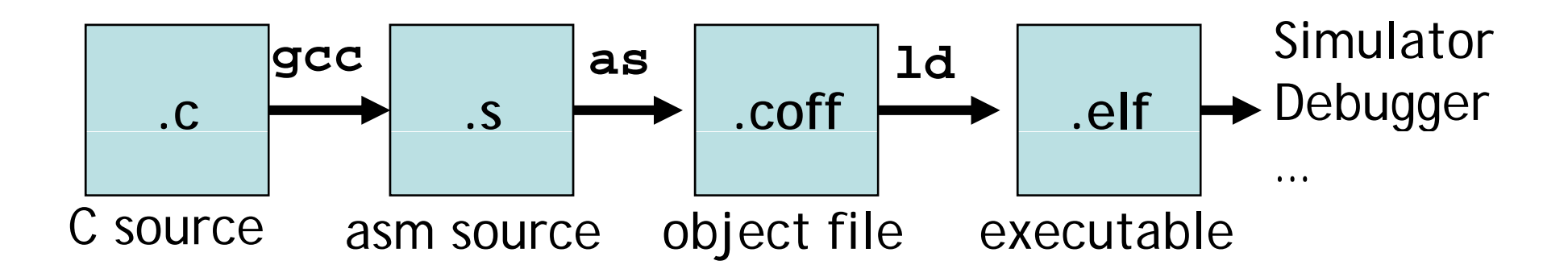

**main:**

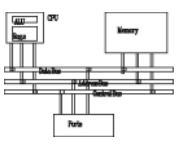

**.file "test.s" .t t ex .global main .type main, %function MOV R0, #100 ADD R0 R0 R0 R0, R0, SWI #11 .end**

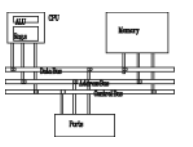

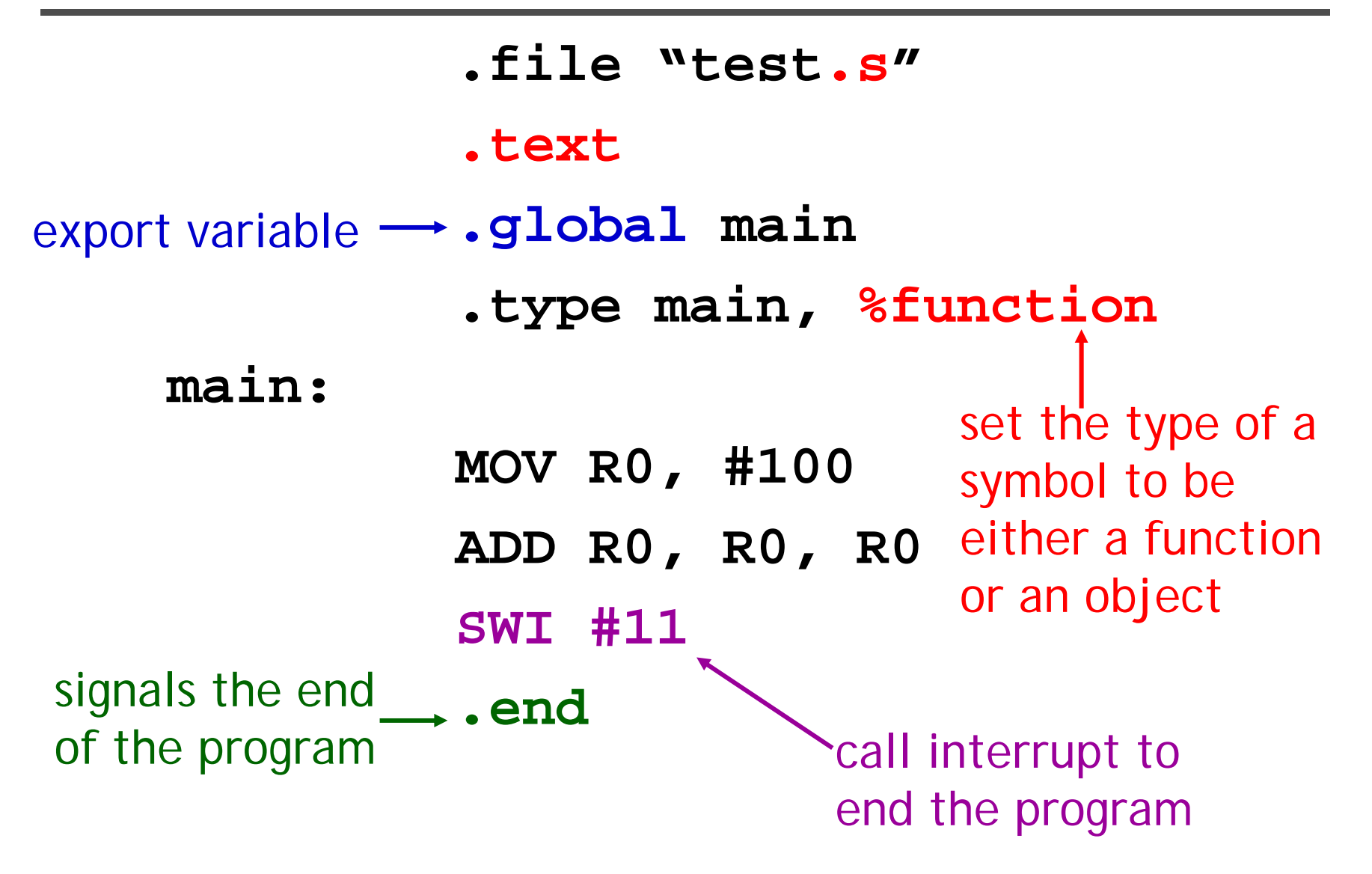

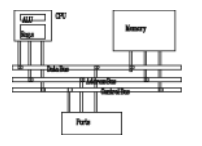

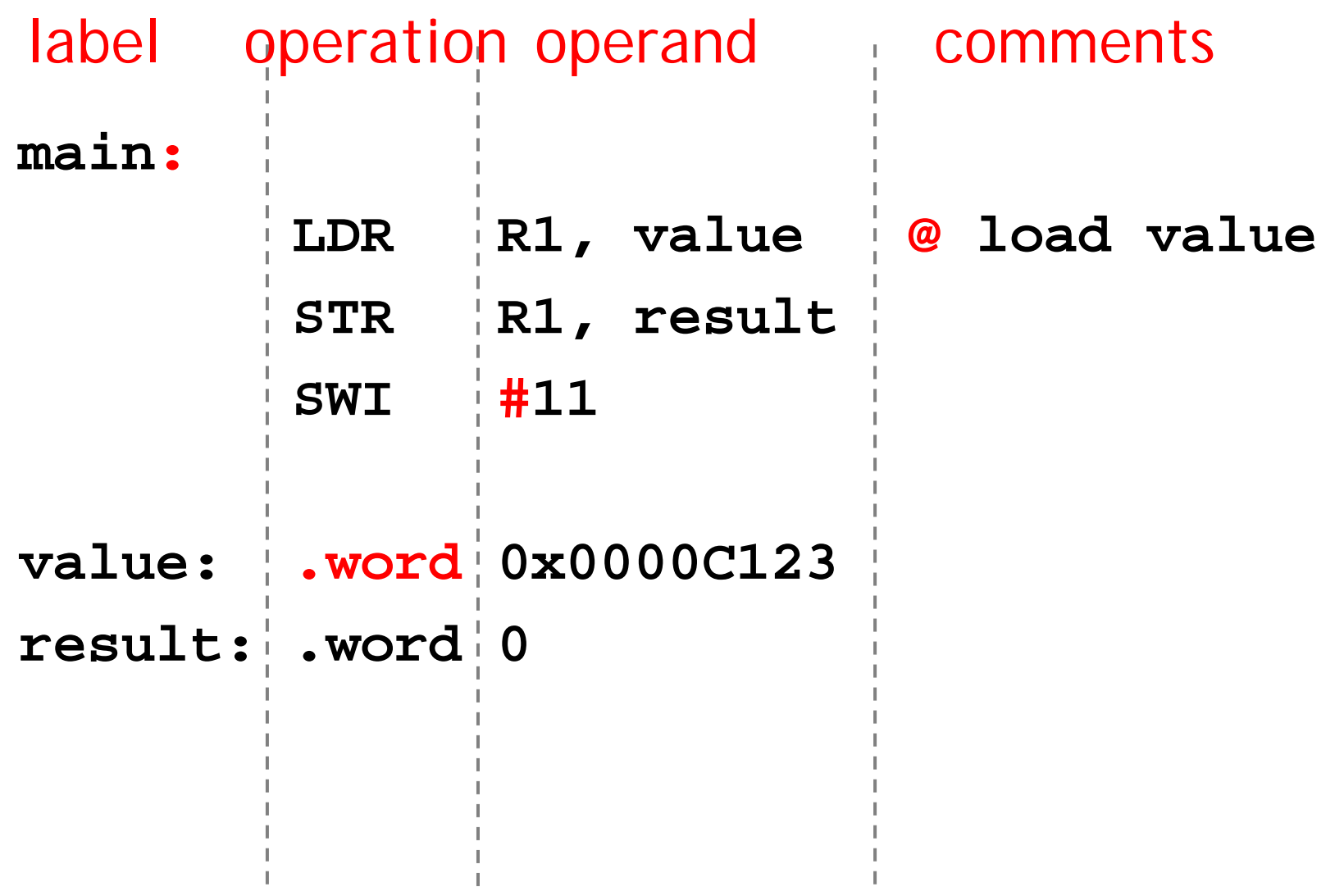

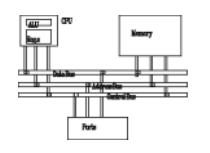

- Program is to implement algorithms to solve problems. Program decomposition and flow of control are important concepts to express algorithms.
- Flow of control:
	- –**Sequence**
	- Decision: if-then-else, switch
	- –Iteration: repeat-until, do-while, fo r
- Decomposition: split a problem into several smaller and manageable ones and solve them independently. (subroutines/functions/procedures)

## **Decision**

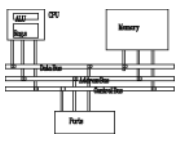

- If-then-else
- switch

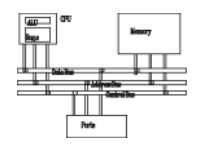

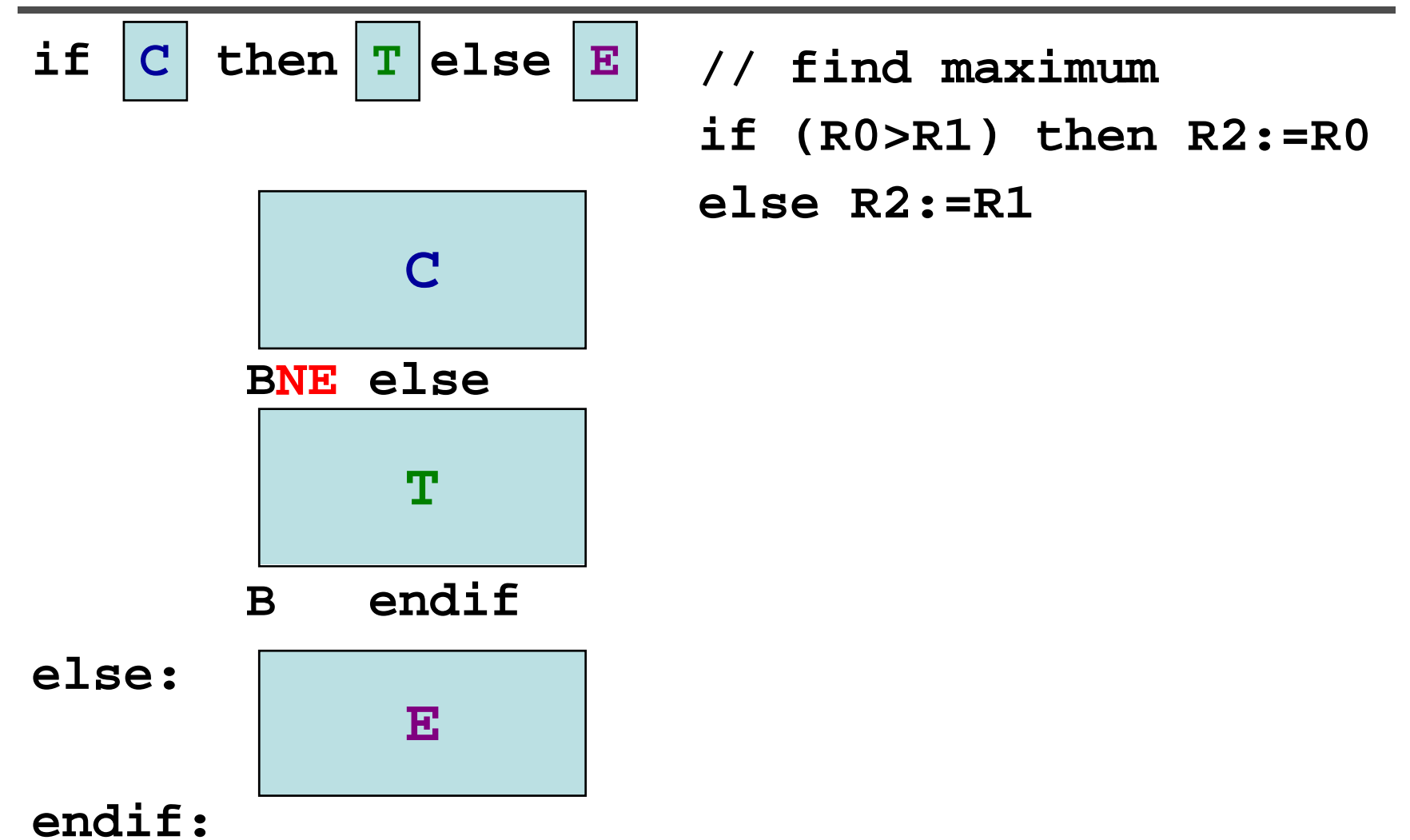

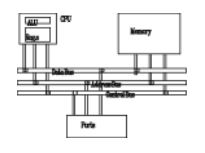

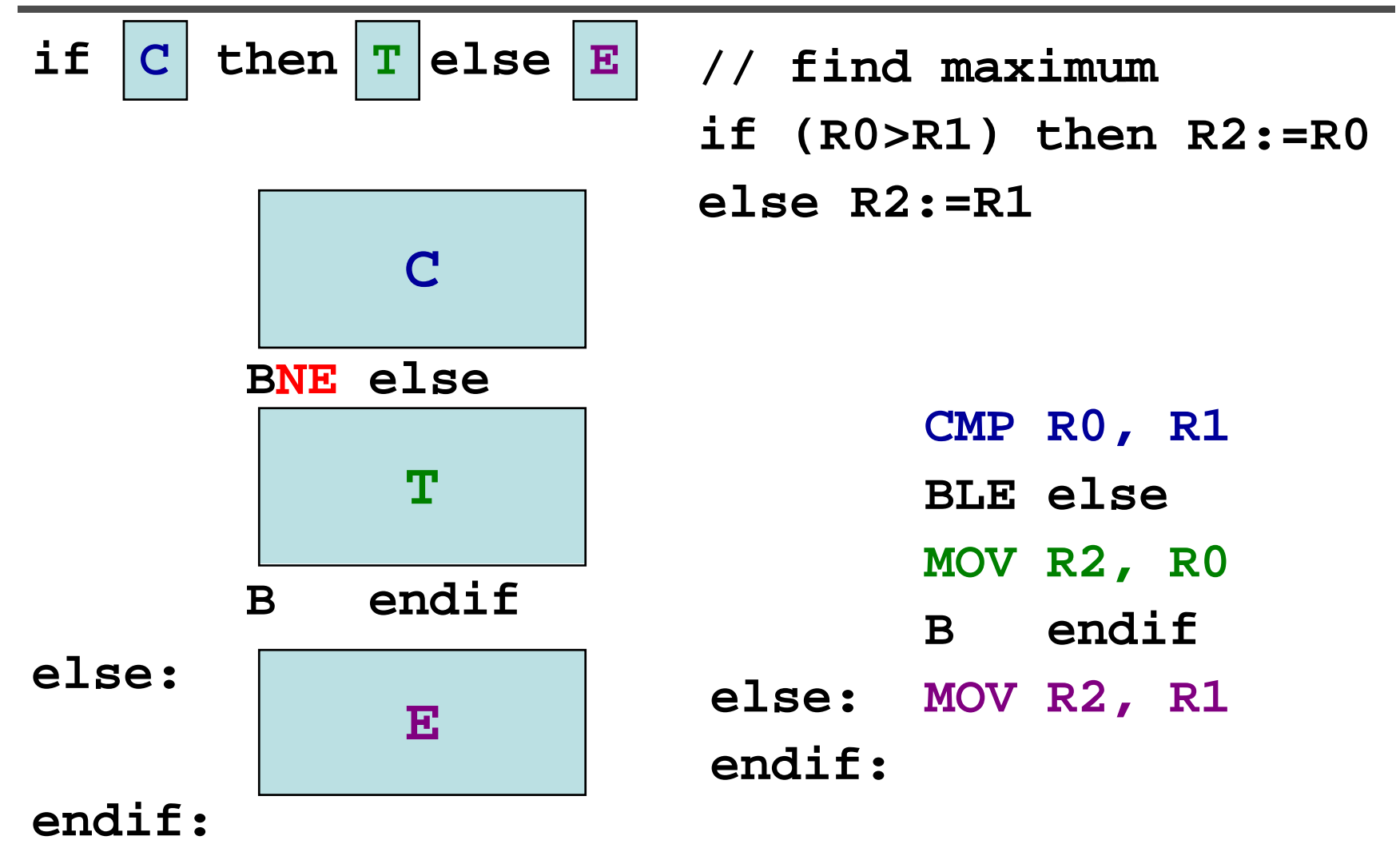

#### **If statements**

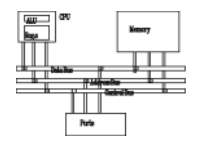

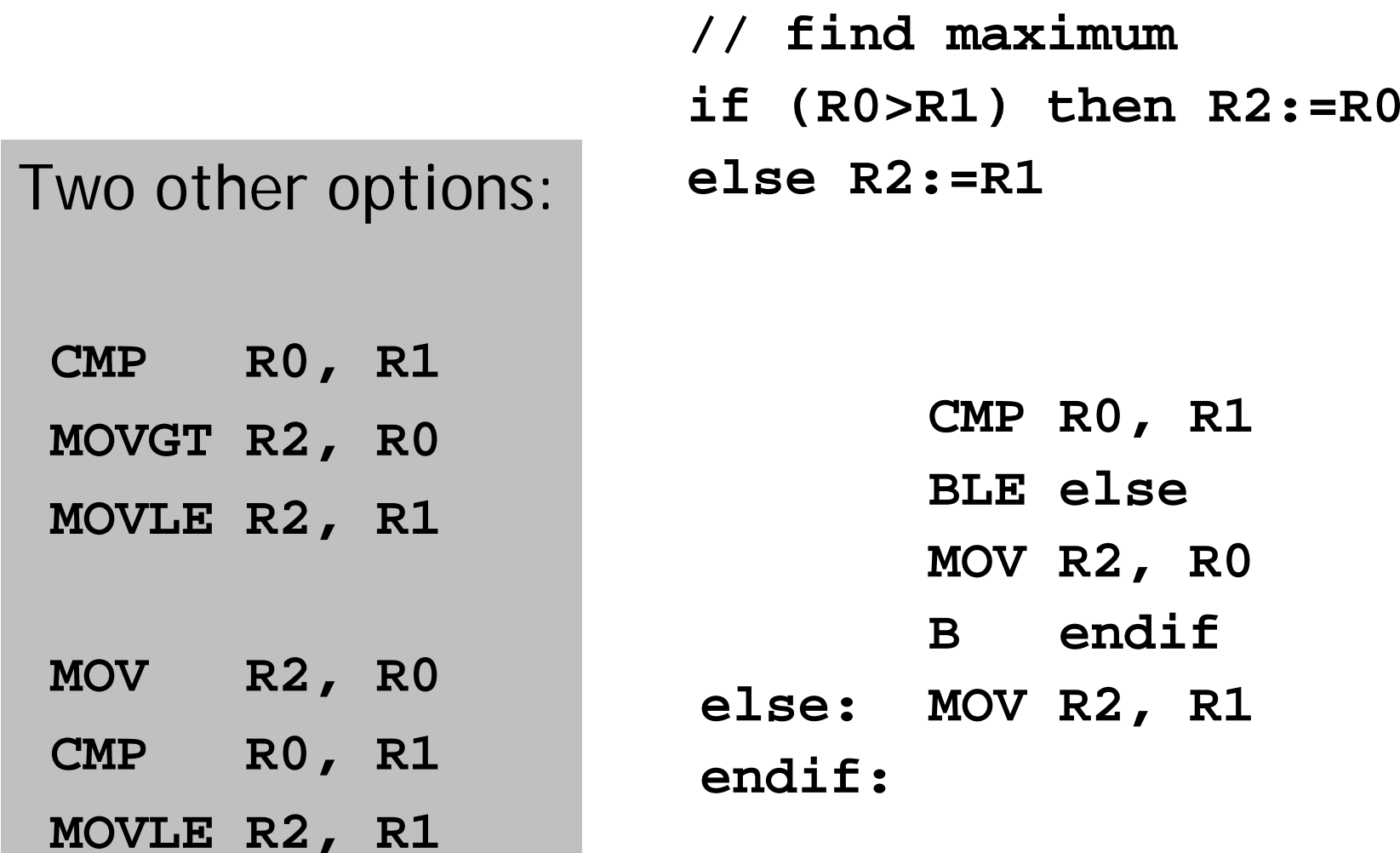

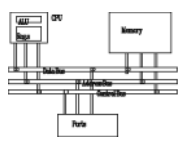

**if (R1==1 || R1==5 || R1==12) R0=1;**

**TEQ R1, #1 ... TEQNE R1 #5 R1, ... TEQNE R1, #12 ... MOVEQ R0 #1 R0, BNE fail**

#### **If statements**

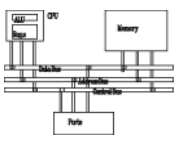

- **if (R1==0) zero else if (R1>0) plus**
- **else if (R1<0) neg**
- **TEQ R1, #0 BMI neg BEQ zero BPL plus neg: ... B exit Zero: ...B exit**

**...**

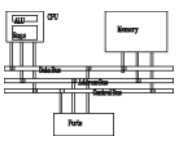

**R0=abs(R0)**

- **TEQ R0, #0**
- **RSBMI R0 R0 #0 R0, R0, #0**

#### **Multi-way branches**

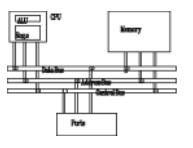

**CMP R0, #`0' BCC other @ less than ' 0 'CMP R0, #`9' BLS di g @ it @ between '0' and '9' CMP R0, #`A' BCC other CMP R0, #`Z' BLS letter @ between 'A' and 'Z' CMP R0, #`a' BCC other CMP R0, #`z' BHI other @ not between 'a' and 'z' l tt e er: ...** 

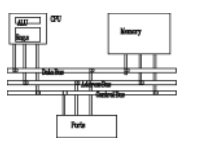

```
switch (exp) {
  case c1: S1; break;
    if (e==c1) {S1}
  e=exp;
  case c2: S2; break;
else 
  ... if (e==c2) {S2}
 (e==c2) case cN: SN; break;
  default: SD;
 else 
}
                          ...
```
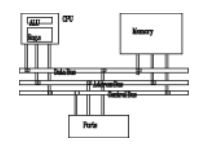

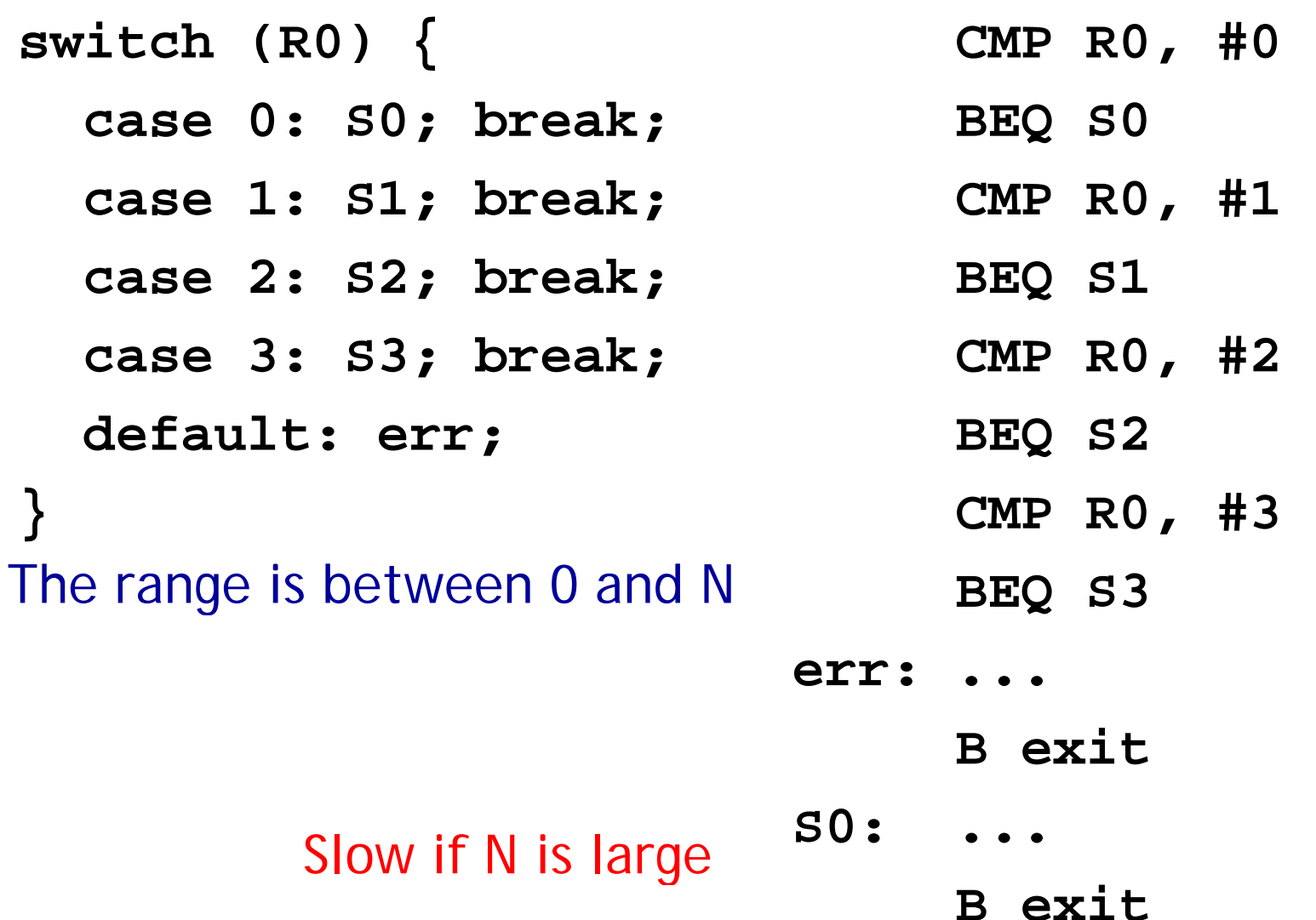

#### **Switch statements**

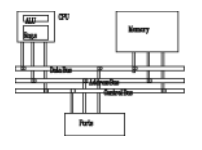

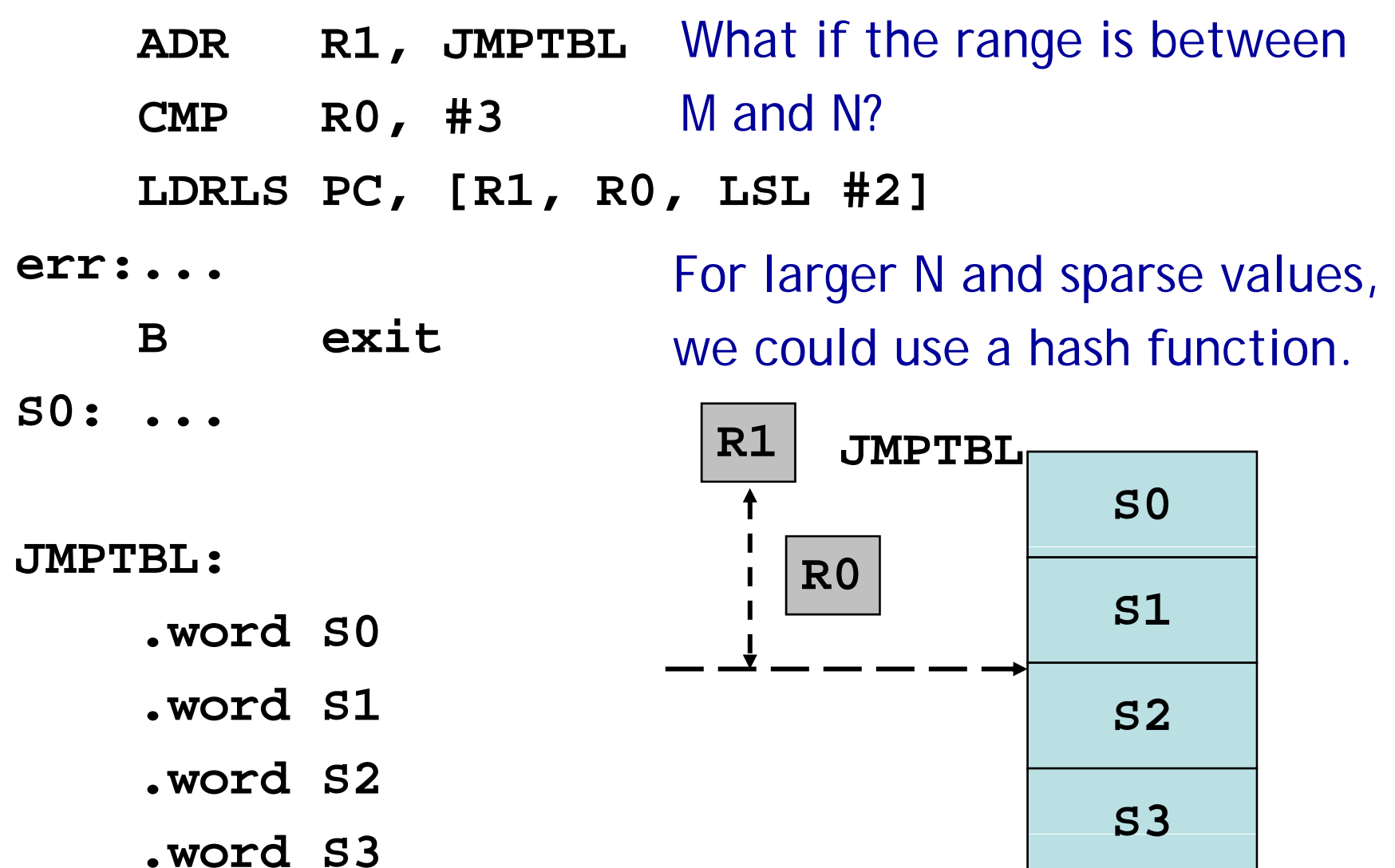

## **Iteration**

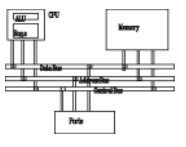

- repeat-until
- •• do-while
- for

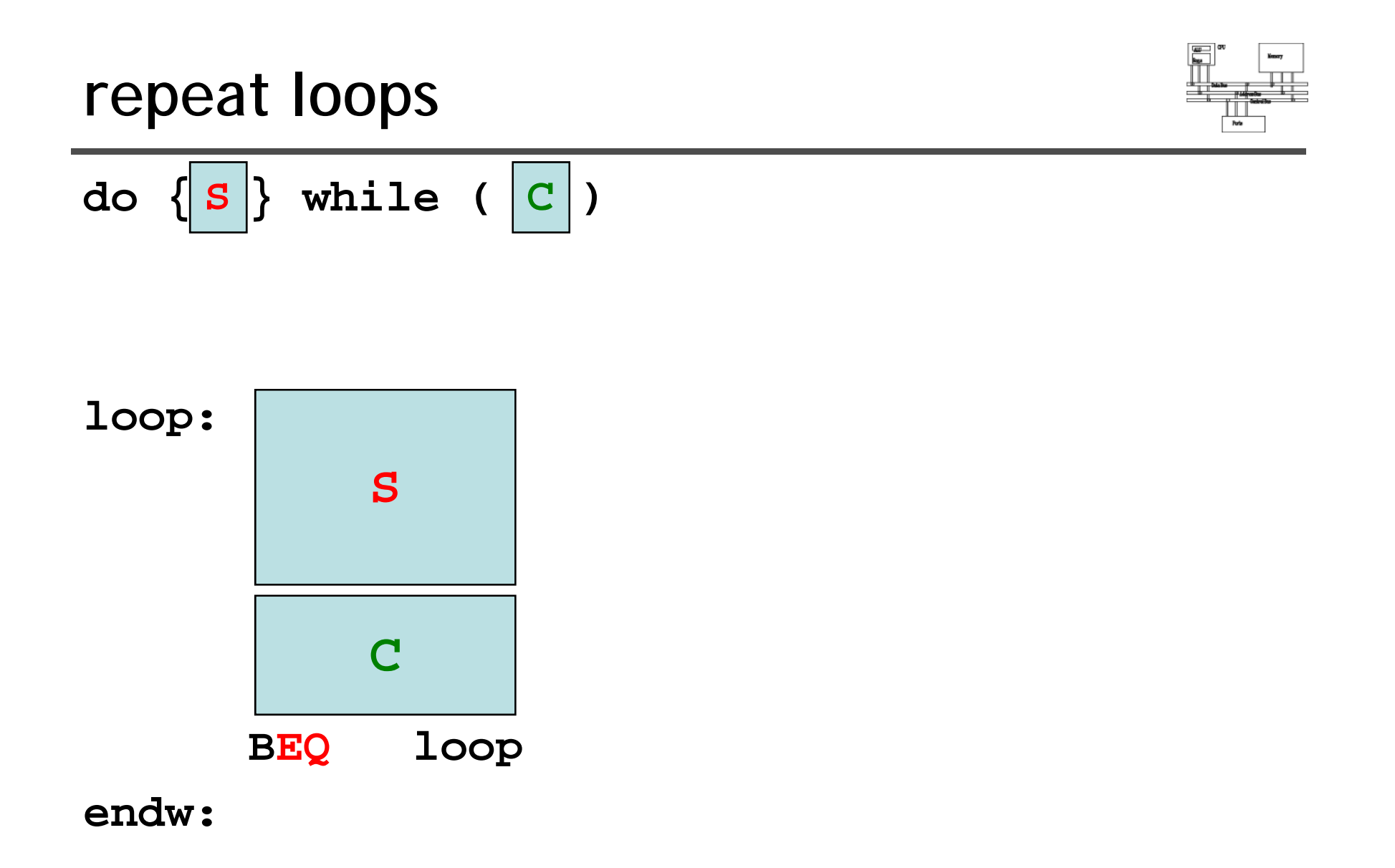

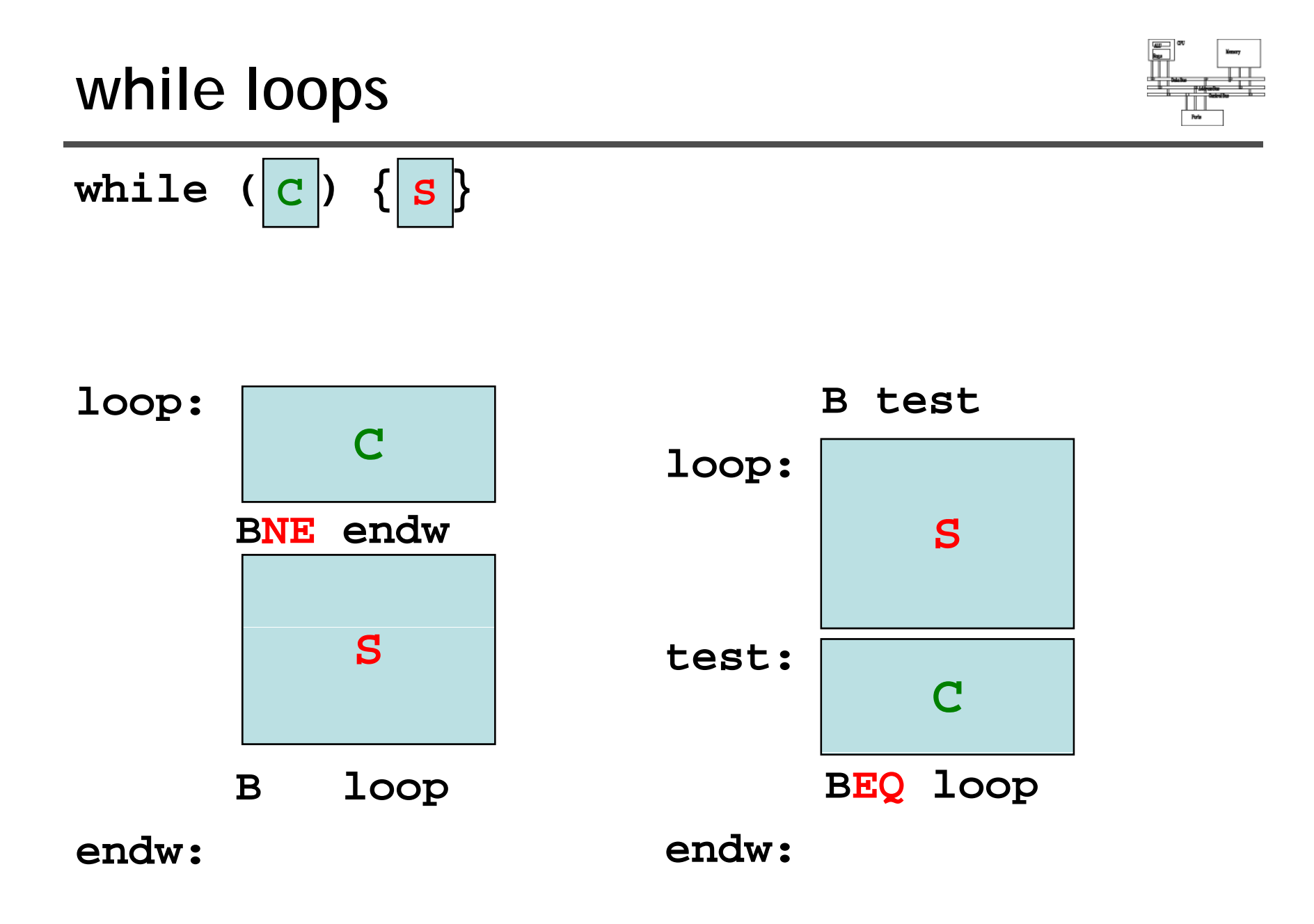

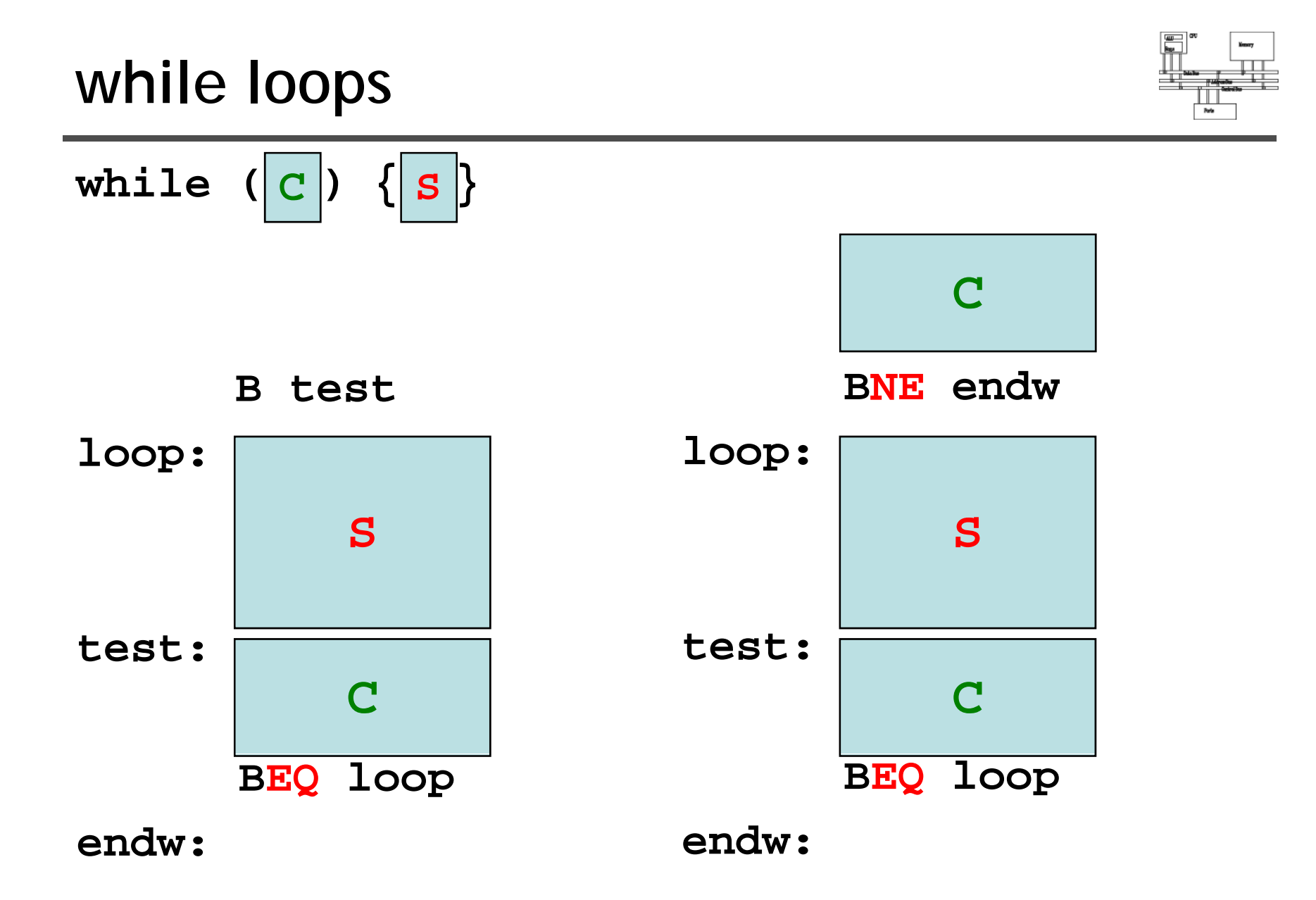

**GCD**

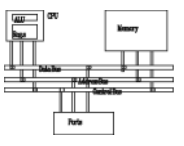

```
int gcd (int i, int j)
{
    while (i!=j)
    {
      if (i>j)
         i -= j;
       else
         j -= i;
    }
}
```
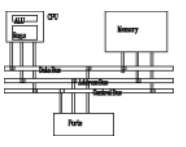

**Loop: CMP R1, R2 SUBGT R1 R1 R2 R1, R1, SUBLT R2, R2, R1 BNE loop**

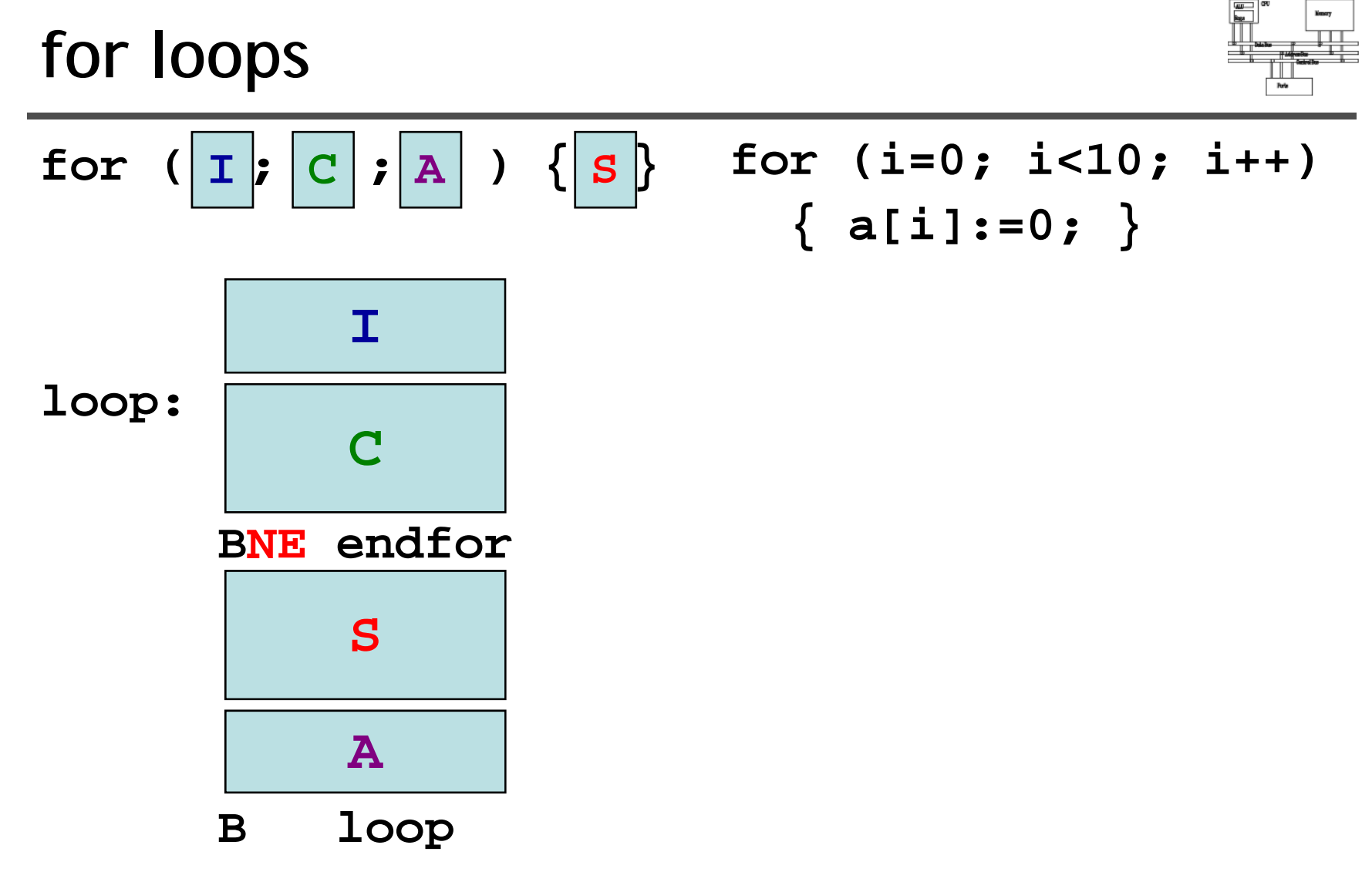

**endfor:**

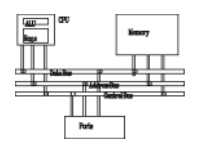

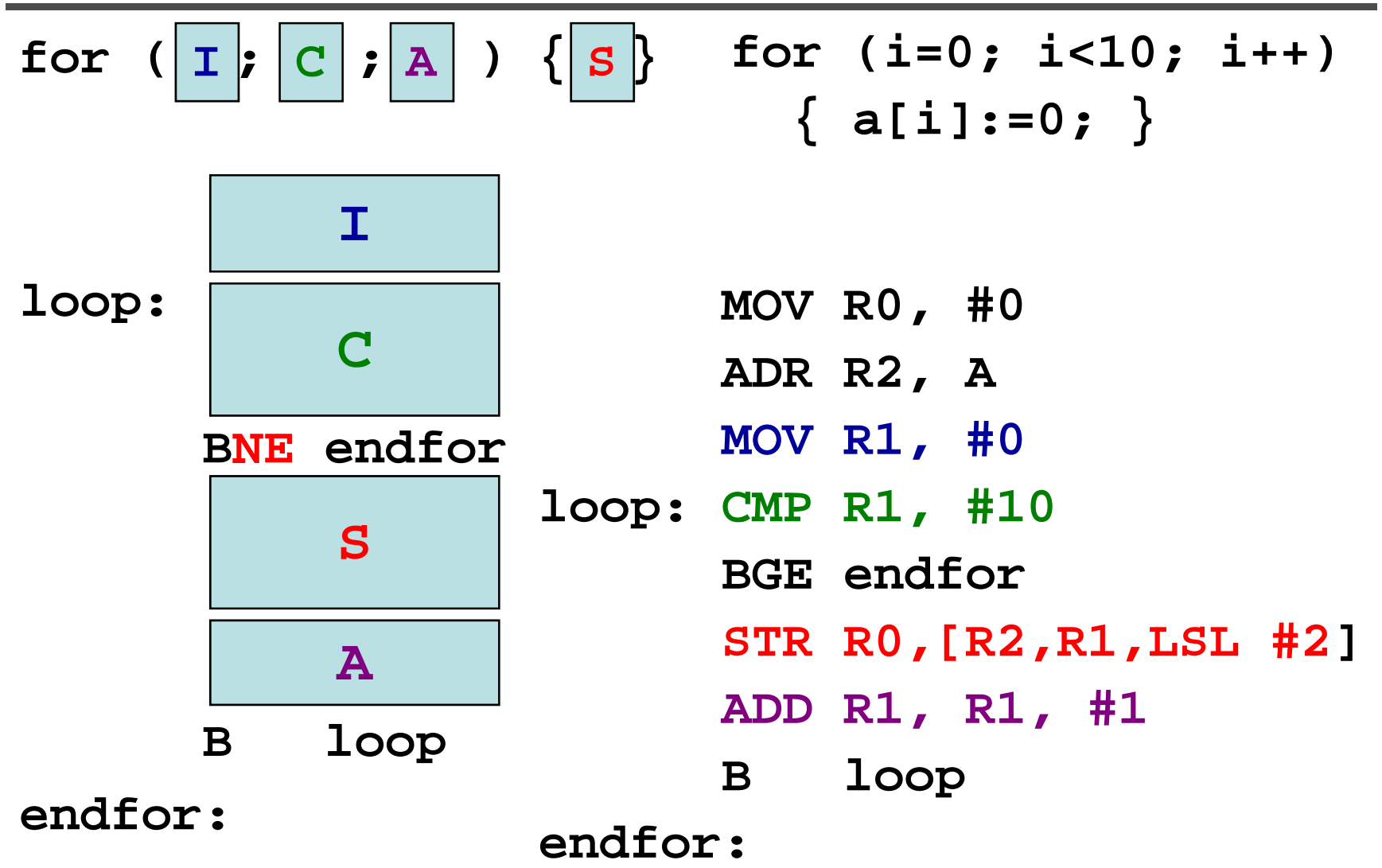

## **for loops**

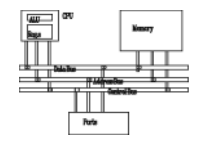

**for (i=0; i<10; i++) { do something; }** constant of times.

Execute a loop for a

**MOV R1, #0 MOV R1, #10 loop: CMP R1, #10 BGE endfor@ d thi do something @ d thi loop: ADD R1, R1, #1 B loop do something SUBS R1, R1, #1** B  $1$ oop BNE  $1$ oop **endfor: endfor:** 

### **Procedures**

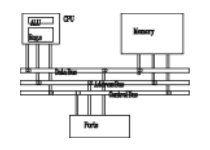

- Arguments: expressions passed into a function
- Parameters: values received by the function
- Caller and callee

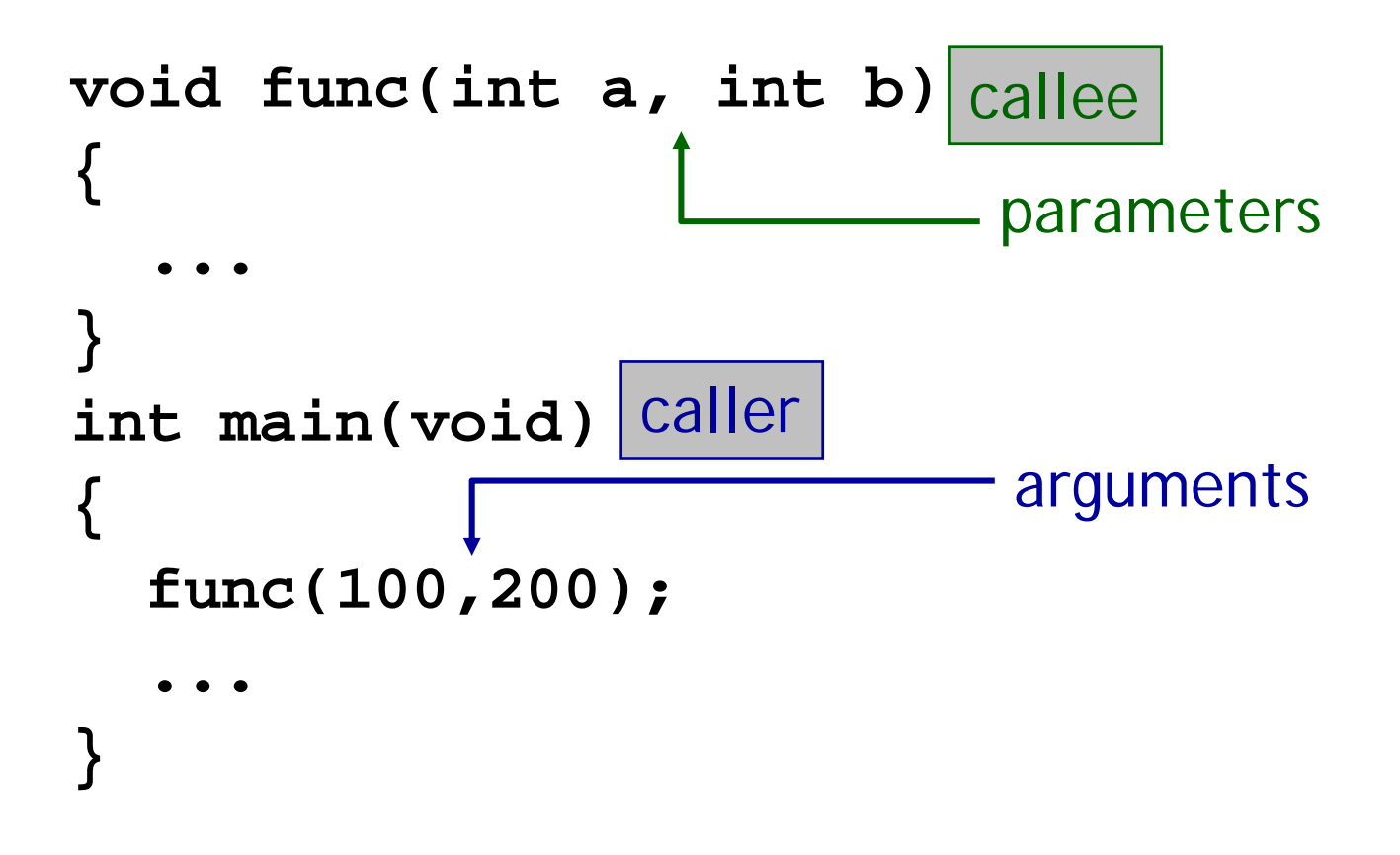

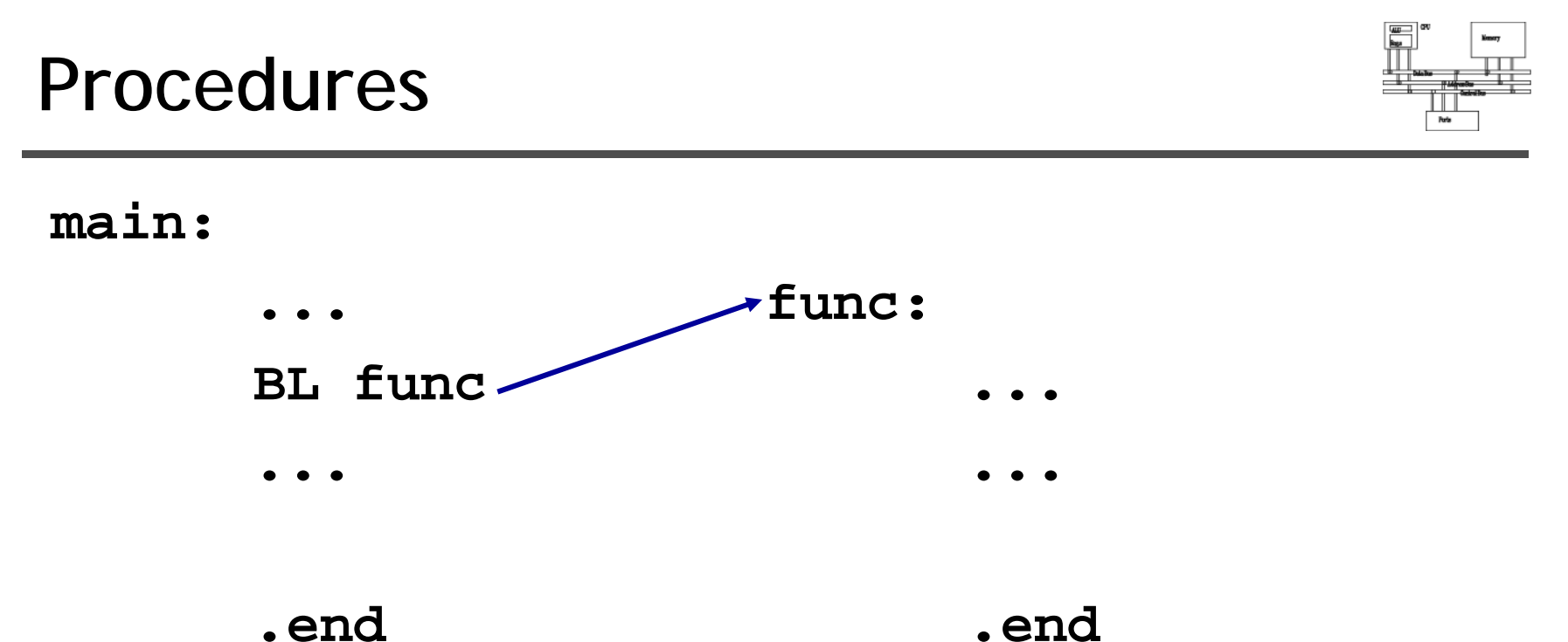

- 
- How to pass arguments? By registers? By stack? By memory? In what order?

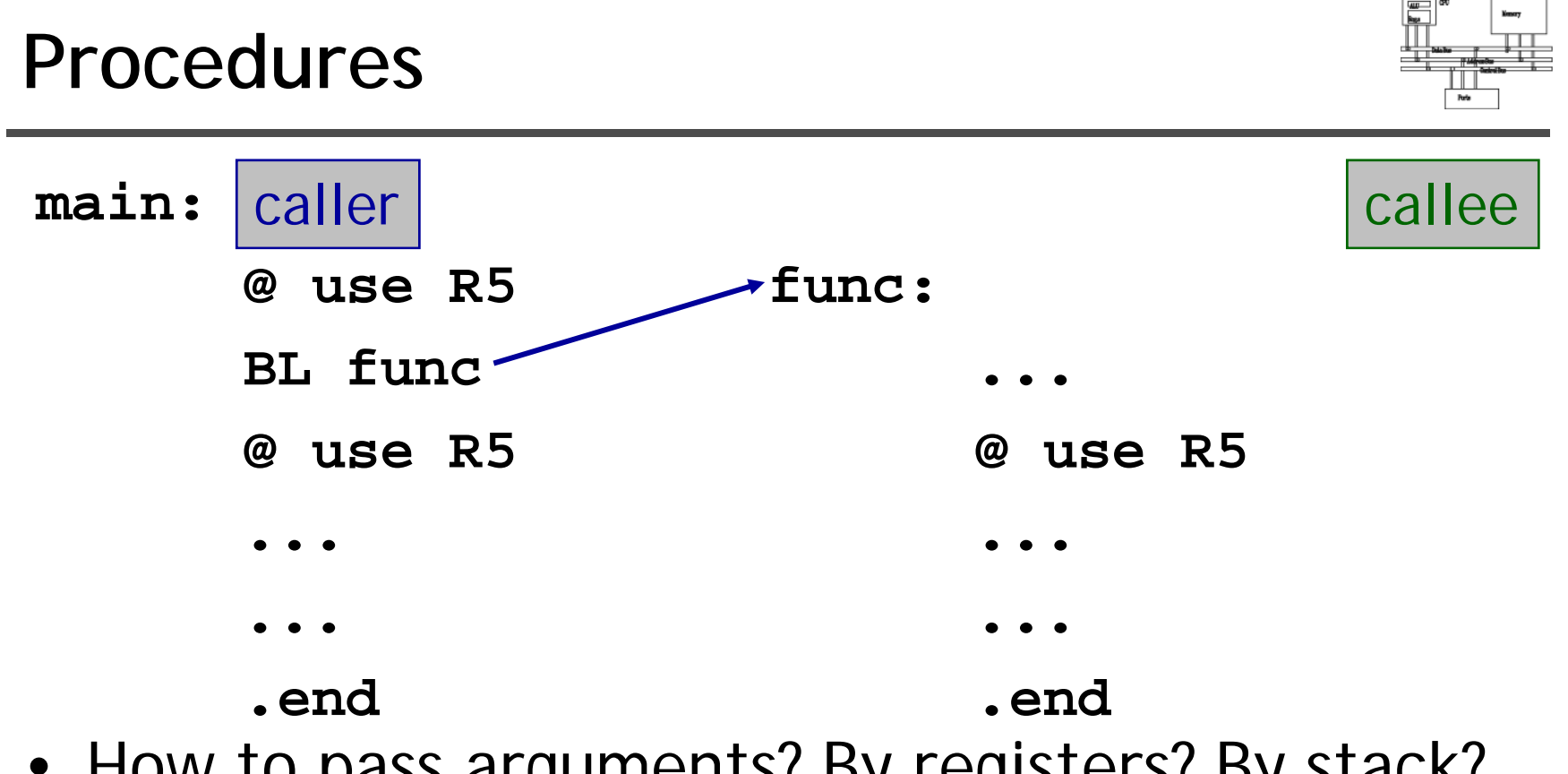

- How to pass arguments? By registers? By stack? By memory? In what order?
- Who should save R5? Caller? Callee?

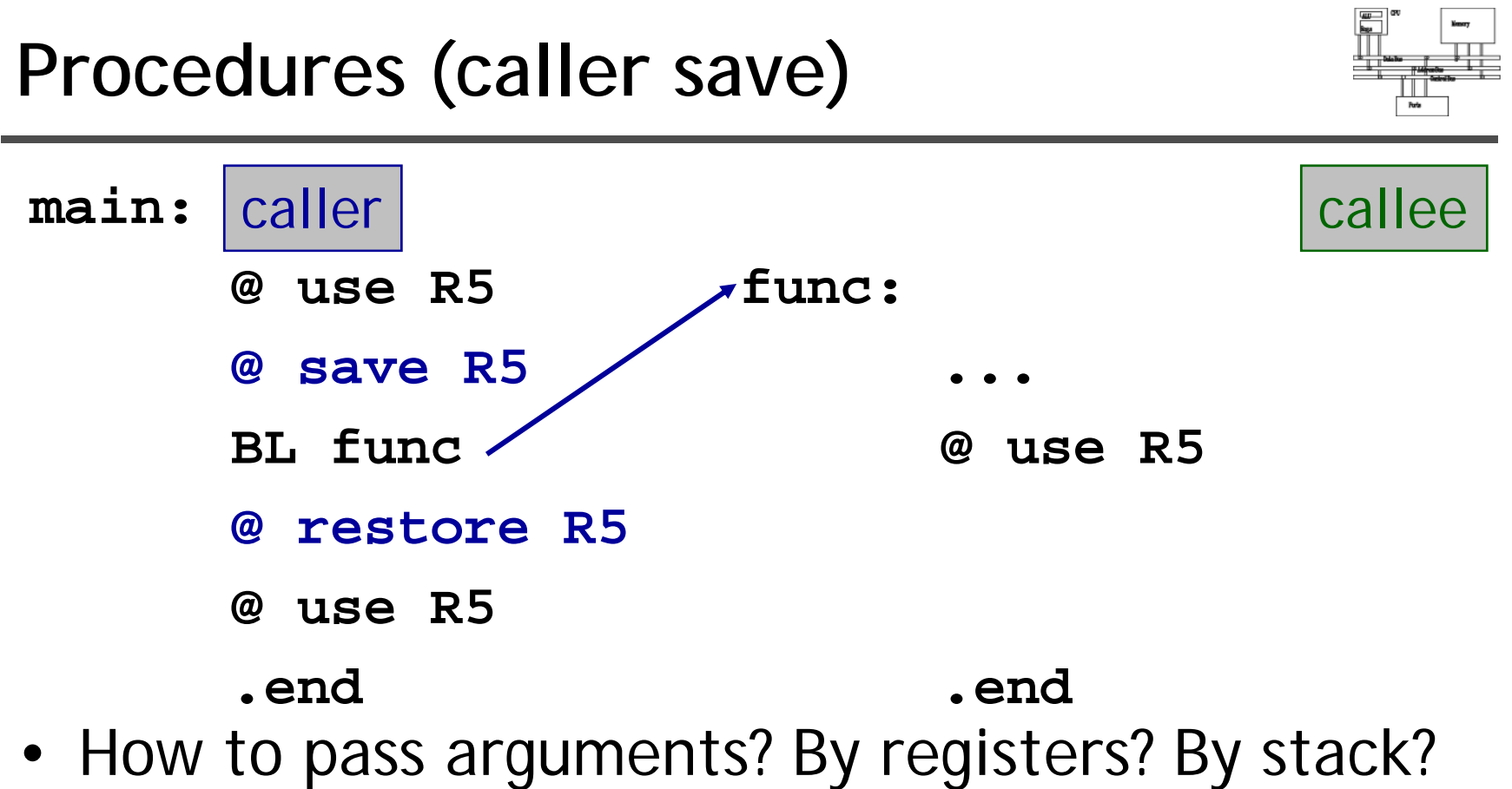

- By memory? In what order?
- Who should save R5? Caller? Callee?

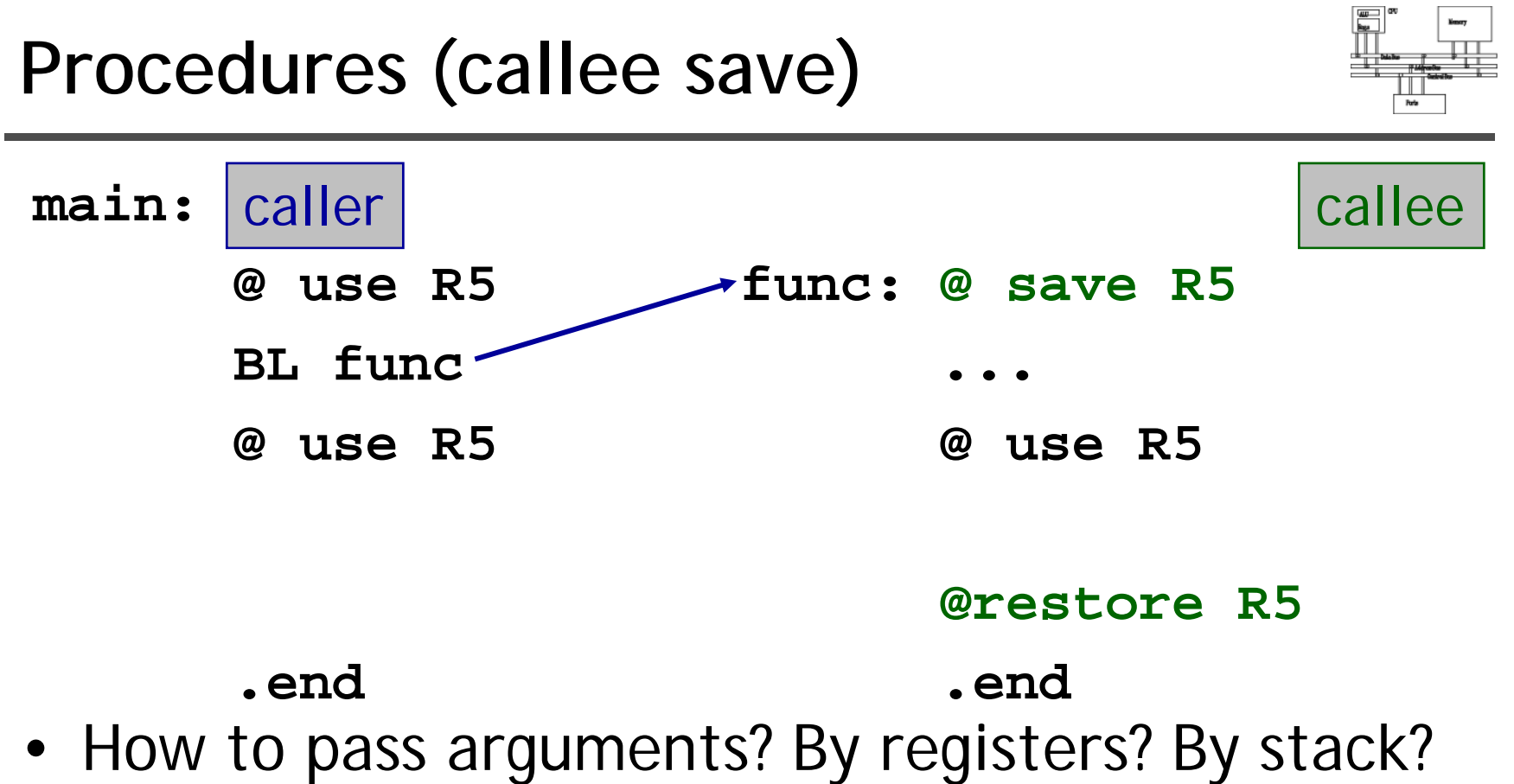

- By memory? In what order?
- Who should save R5? Caller? Callee?

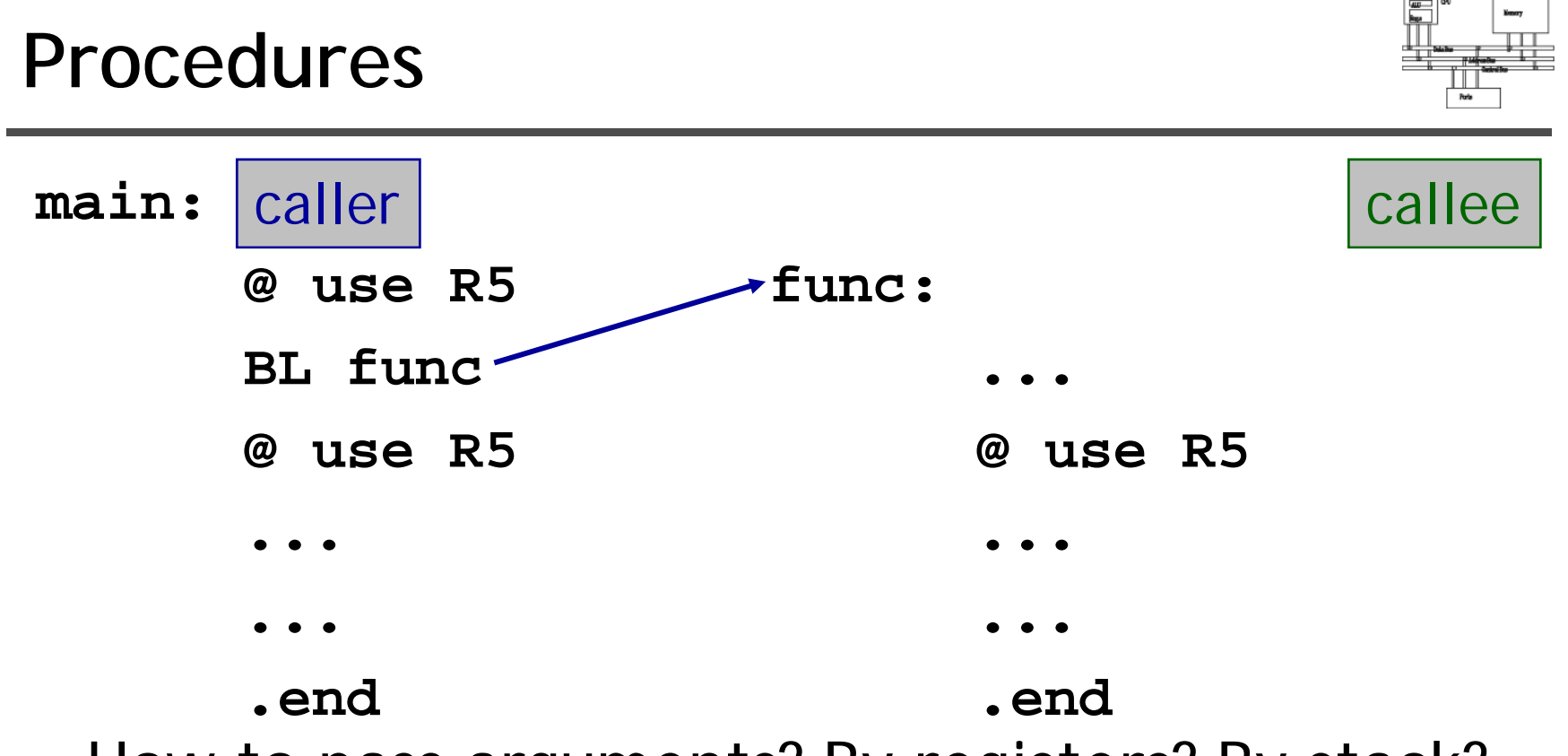

- How to pass arguments? By registers? By stack? By memory? In what order?
- Who should save R5? Caller? Callee?
- We need a protocol for these.

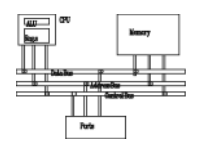

- ARM Ltd. defines a set of rules for procedure entry and exit so that
	- – Object codes generated by different compilers can be linked together
	- – Procedures can be called between high-level languages and assembly
- APCS defines
	- –Use of registers
	- Use of stack
	- Format of stack-based data structure
	- –Mechanism for argument passing

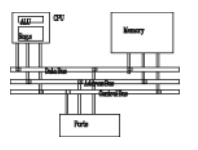

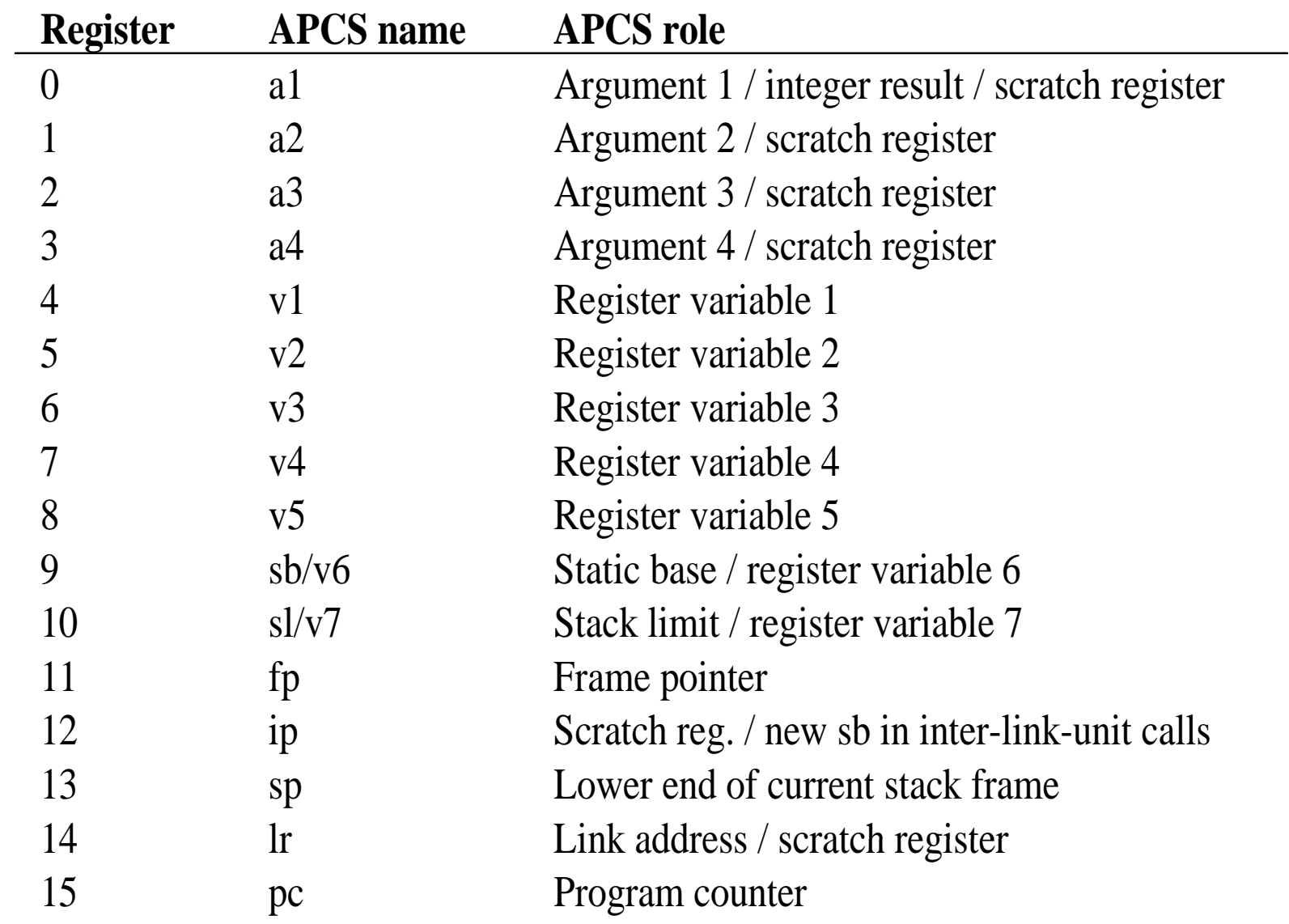

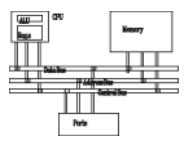

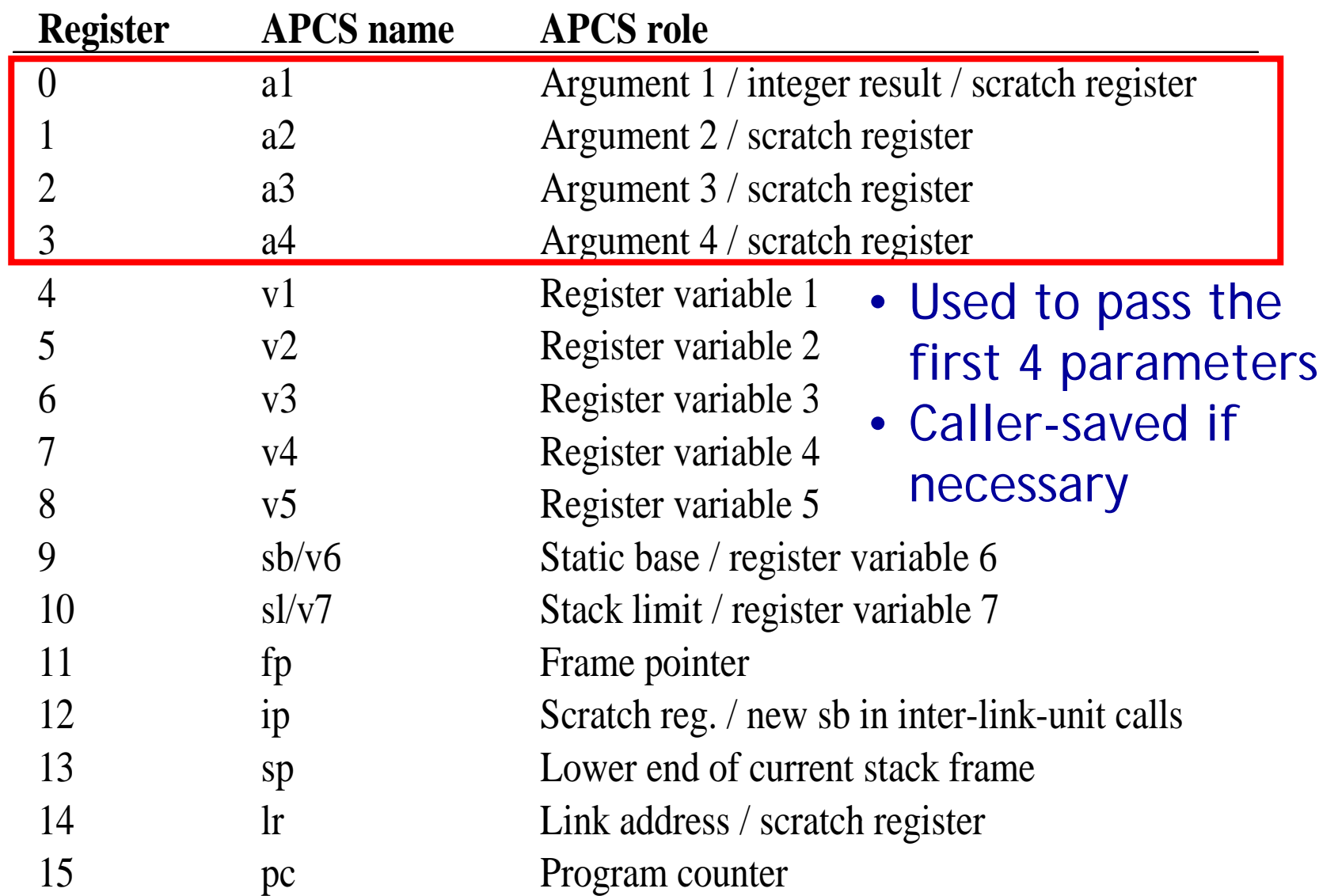

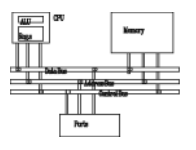

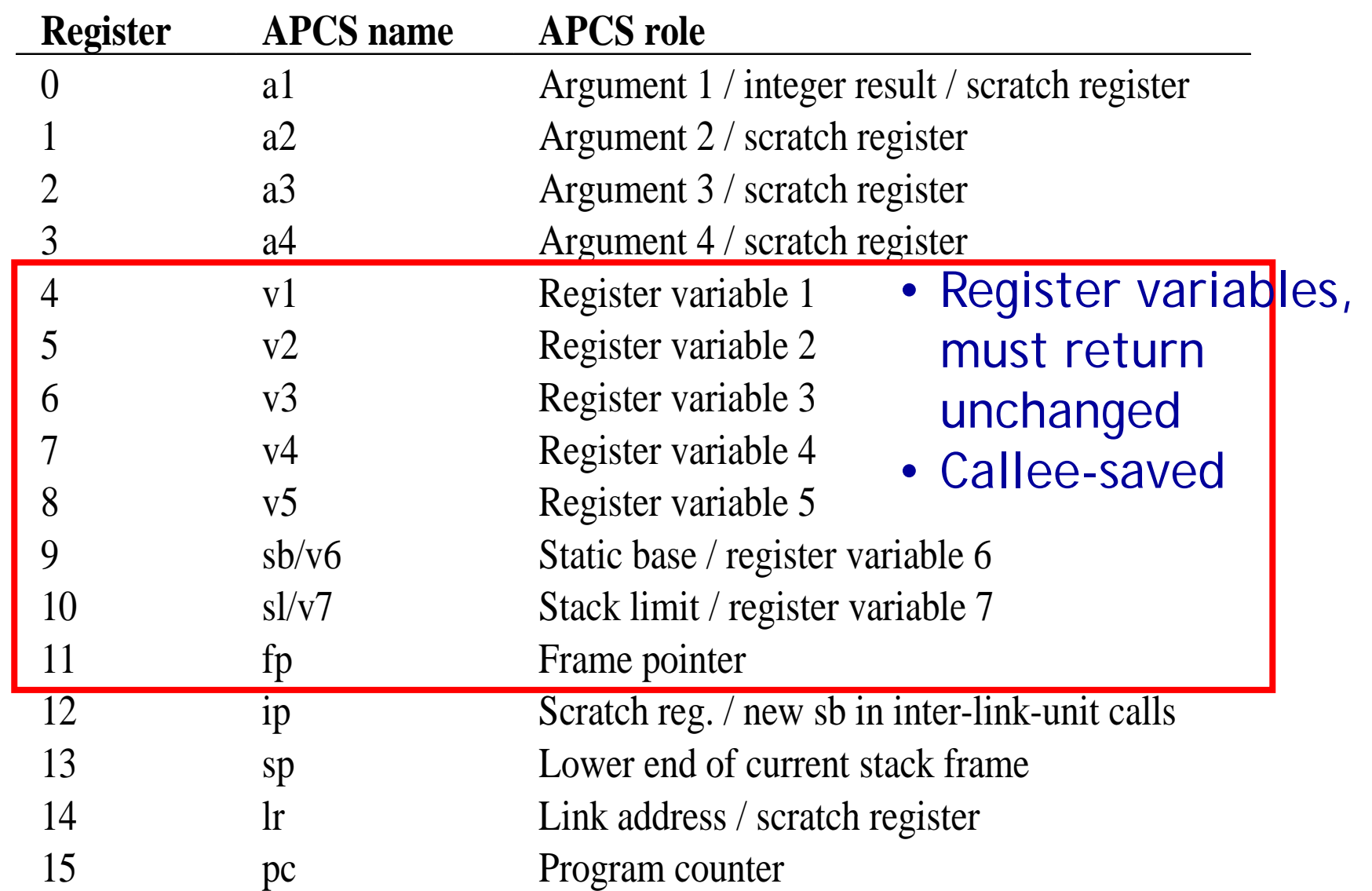

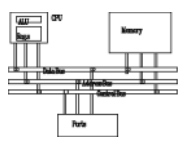

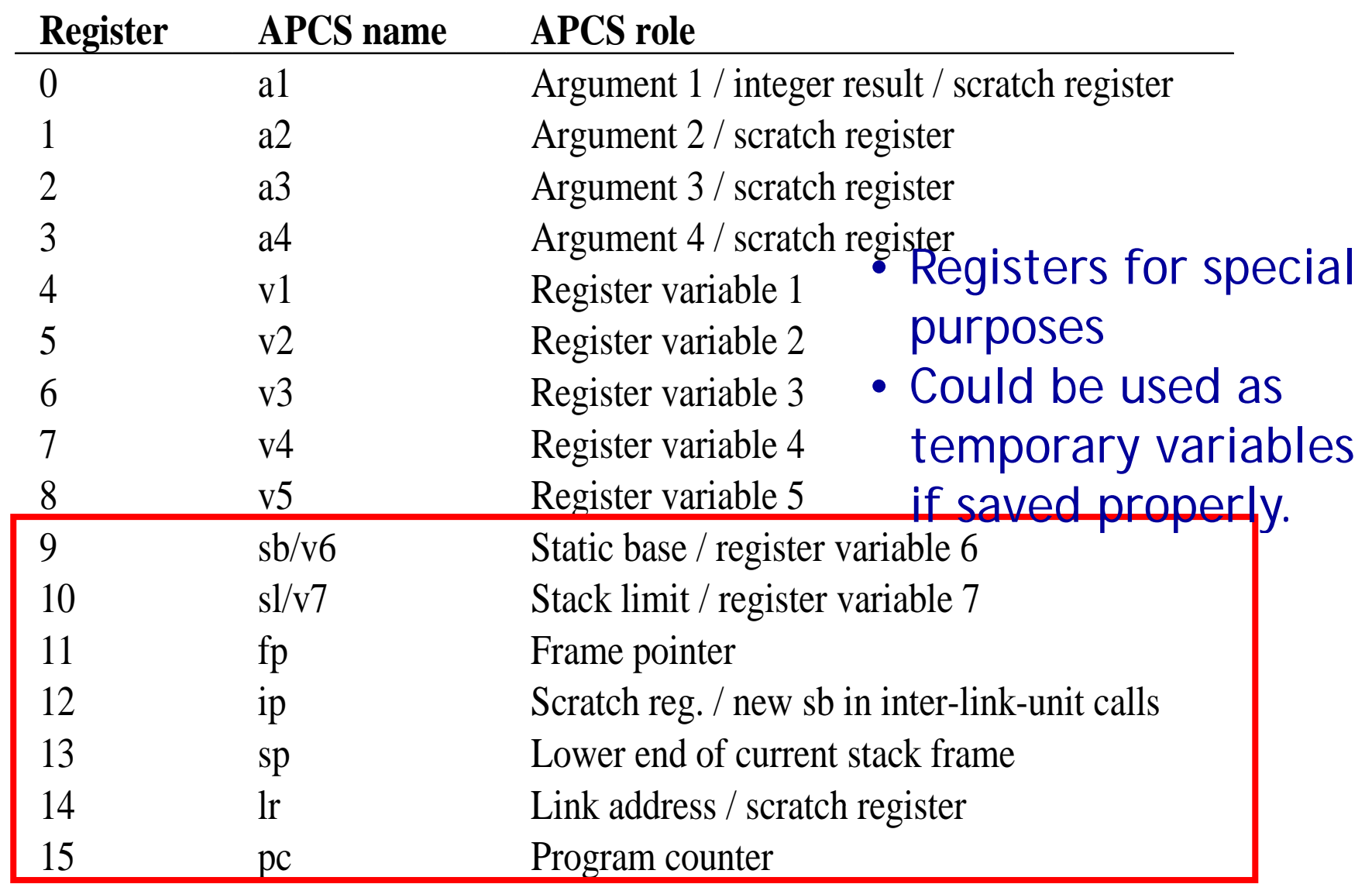

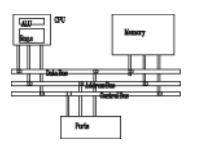

- The first four word arguments are passed through R0 to R3.
- Remaining parameters are pushed into stack in the reverse order
- Procedures with less than four parameters are more effective.

## **Return value**

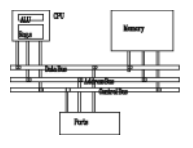

- One word value in R0
- •• A value of length 2~4 words (R0-R1, R0-R2, R0-R3)

**Function entry/exit**

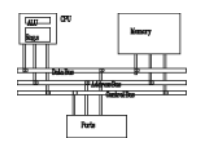

• A simple leaf function with less than four parameters has the minimal overhead. 50% of calls are to leaf functions

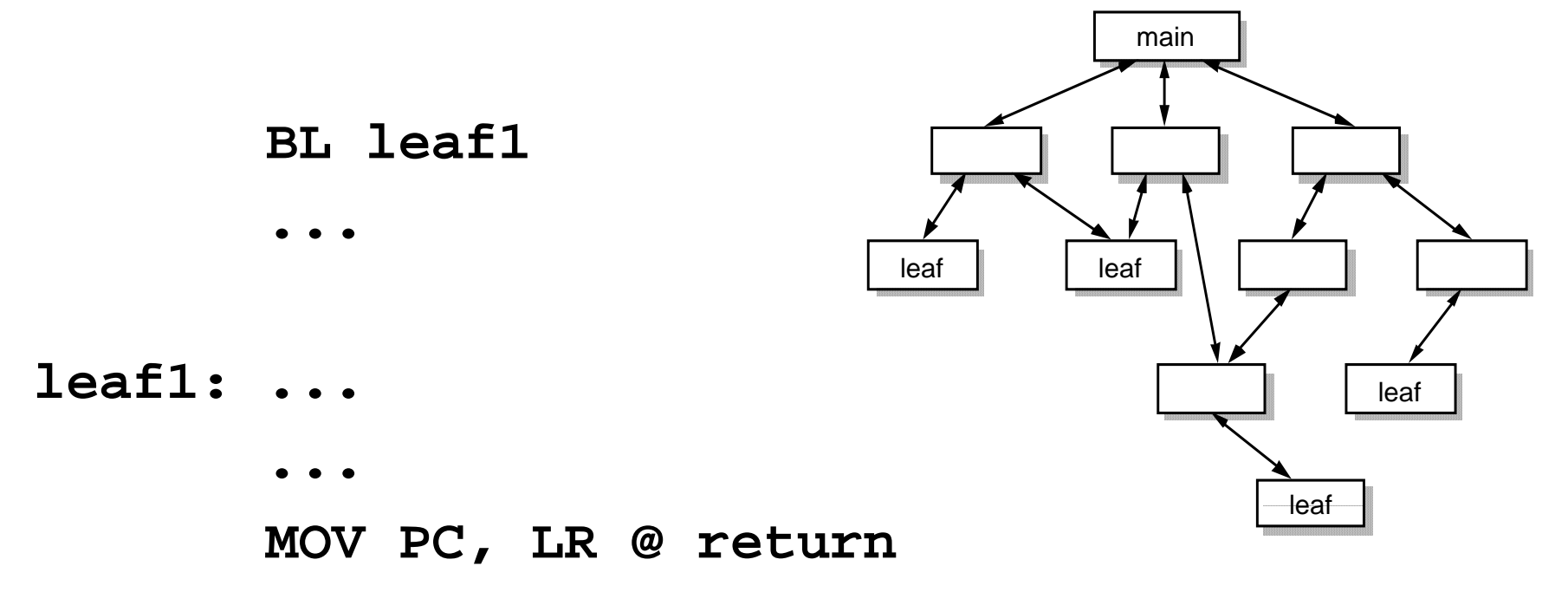

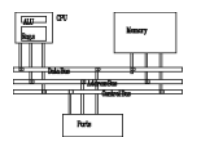

• Save a minimal set of temporary variables

**BL leaf2 ...leaf2: STMFD sp!, {regs, lr} @ save ...LDMFD sp!, {regs, pc} @ restore and @ return**

# **Standard ARM C program address space**

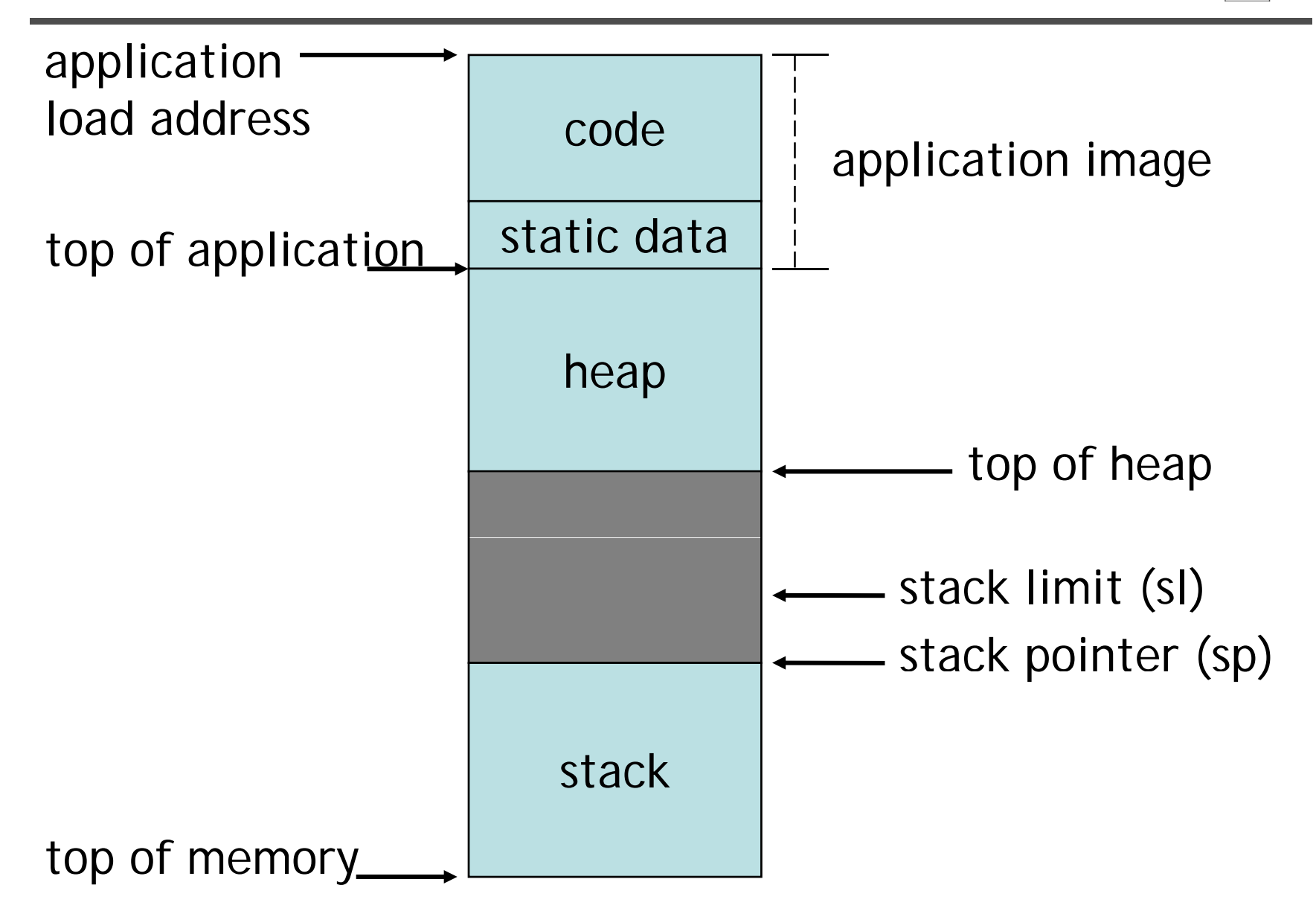

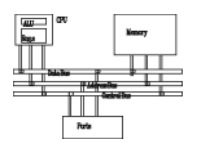

- A procedure often accesses operands in the following ways
	- –An argument passed on a register: no further work
	- An argument passed on the stack: use stack pointer (R13) relative addressing with an immediate offset known at compiling time
	- – A constant: PC-relative addressing, offset known at compiling time
	- A local variable: allocate on the stack and access through stack pointer relative addressing
	- – A global variable: allocated in the static area and can be accessed by the static base relative (R9) addressing

#### **Procedure**

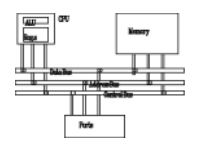

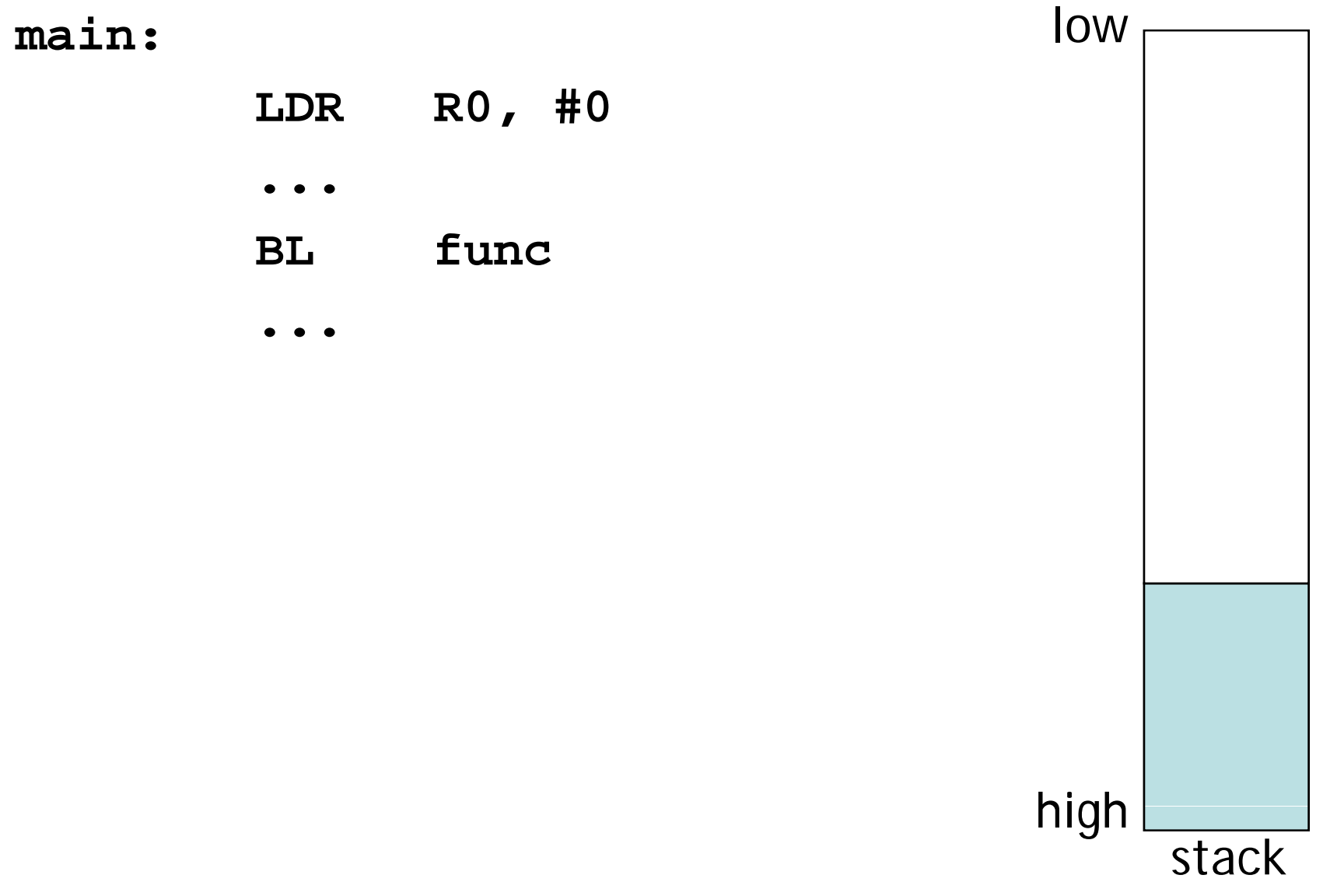

### **Procedure**

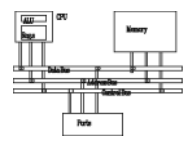

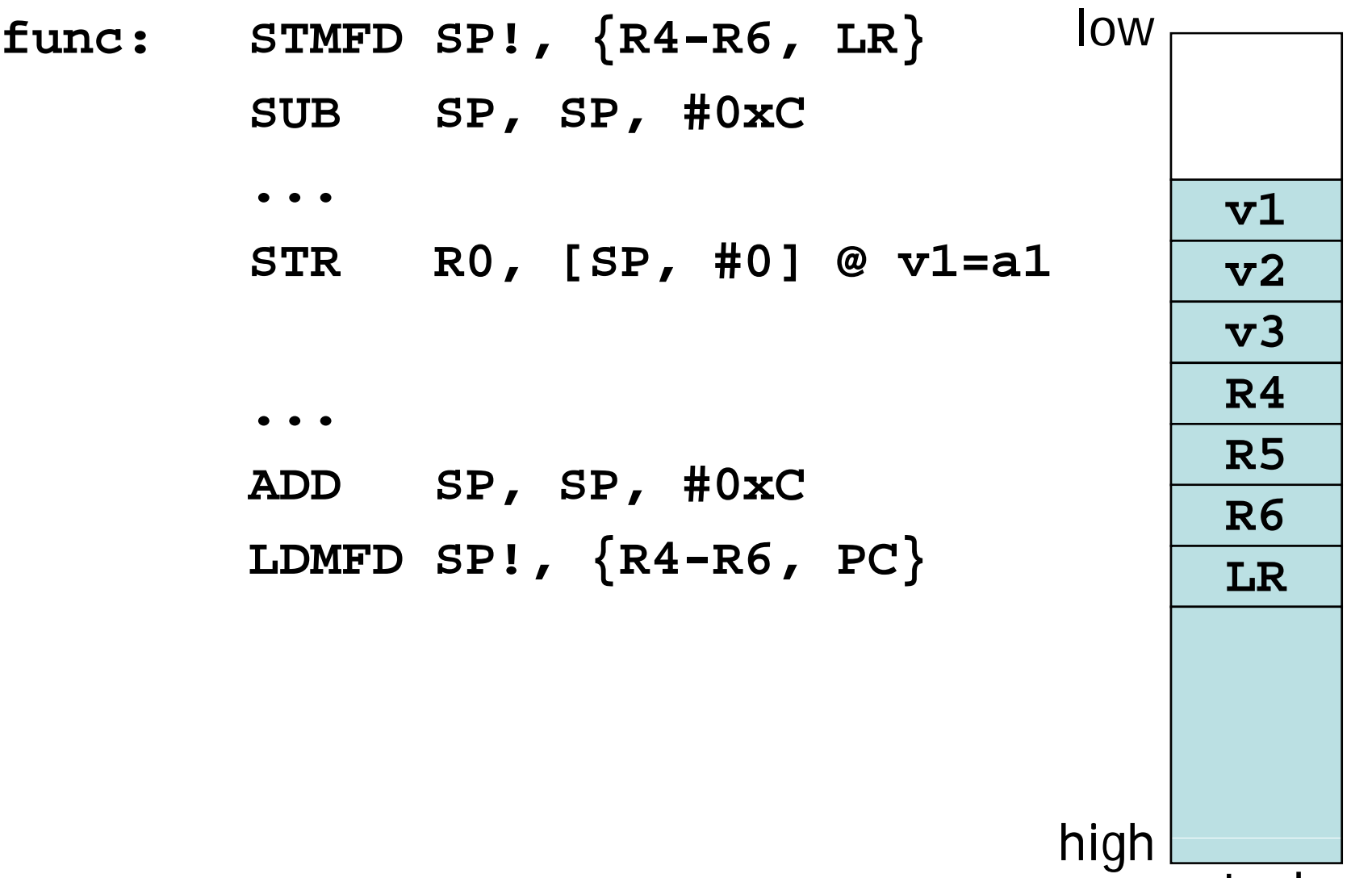

stack